# **Moodle Teil 1**

#### 1 **Ordnen Sie bitte die Begriffe den richtigen Beschreibungen zu:**

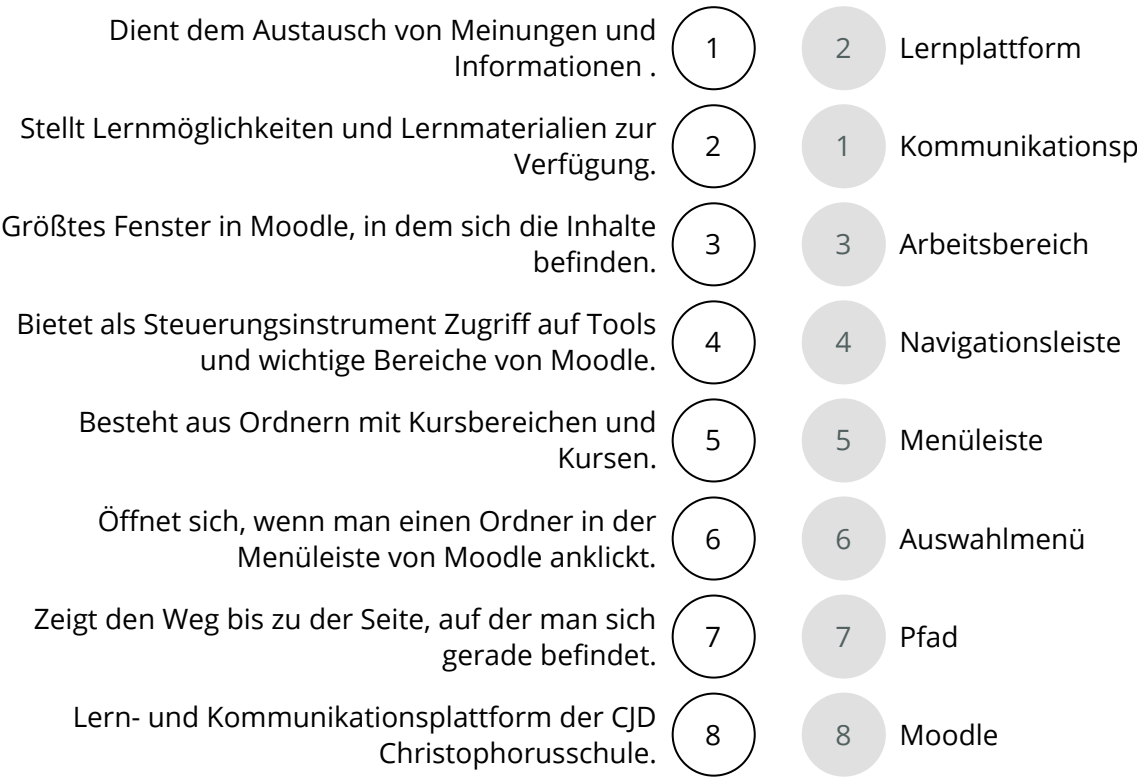

## 2 **Bitte kreuzen Sie richtig an:**

Wie heißt die Lern- und Kommunikationsplattform der CJD Christophorusschule Dortmund? (1/5)

- O Excel
- O Firefox
- Logineo
- Wizard
- **⊘** Moodle

Welche beiden Plattformarten treffen auf Moodle zu? (2/5)

- Medienplattform
- Organisationsplattform
- Lernplattform
- $\odot$  Kommunikationsplattform
- O Ringplattform

Welche der nachfolgenden Begriffe bezeichnen Oberflächenbereiche in Moodle? (2/5)

- O Symbolleiste
- Arbeitsbereich
- Große Menüleiste
- Adressleiste
- O Toolbar

Welche Aussagen sind richtig? (3/5)

- Lernplattformen enthalten Lernmöglichkeiten.
- Lernplattformen dienen der Organisation des Unterrichts.
- In Moodle kann man Unterrichtsmaterialien erstellen.
- Moodle ist im Internet für alle Besucher in allen Bereichen frei zugänglich.
- Über Moodle kann kommuniziert und können Informationen ausgetauscht werden.

Welche der nachfolgenden Begriffe bezeichnen Oberflächenbereiche in Moodle? (2/5)

- $\Omega$  Menüband
- O Detailbereich
- Adressleiste
- **⊘** Kleine Menüleiste
- **⊘** Navigationsleiste

Welche der nachfolgenden Aussagen sind richtig? (3/5)

- Über die kleine Menüleiste kann man die Kursbereiche, also die Inhalte von Moodle, öffnen.
- $\bigcirc$  Kleine und große Menüleiste enthalten unterschiedliche Inhalte.
- Die große Menüleiste dient der besseren Bedienung und befindet sich im unteren Bereich von Moodle.
- Die Menüleisten bestehen aus Ordnern mit Kursbereichen.
- O Die Menüleisten dienen der Navigation und enthalten Tools.

Wie nennt man das Menü, dass sich öffnet, wenn man auf einen Button oder Ordner klickt? (1/5)

- Ordnermenü
- Navigationsmenü
- Arbeitsmenü
- **⊘** Auswahlmenü
- $O$  Pfad

Welche Aussagen über die Navigationsleiste sind richtig? (3/5) Die Navigationsleiste ...

- $\odot$  enthält ein Icon (Haus) für die Startseite.
- ⊙ enthält Tools und wichtige Arbeitsbereiche, Kursbereiche und Dateien.
- O zeigt den Verlauf deiner Aktionen in Moodle an.
- $\bigcirc$  befindet sich am unteren Rand von Moodle.
- dient der Steuerung und besseren Orientierung in den vielen Bereichen von Moodle.

Welche der nachfolgenden Aussagen sind richtig? (3/5)

- $\odot$  In der Pfadangabe in Moodle wird der Weg gezeigt bis zur aktuell geöffneten Seite gezeigt.
- Über die Pfadangabe kann man in die vorherigen Kursbereiche zurückspringen.
- Die große Menüleiste besteht aus farbigen Buttons.
- O Die große Menüleiste kann vom Benutzer auch deaktiviert werden.
- Im Gegensatz zur kleinen Menüleiste öffnet sich bei der großen Menüleiste kein Auswahlfenster, wenn man einen Button anklickt.

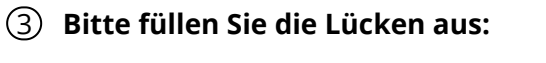

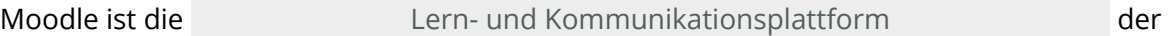

CJD Christophorusschule.

Als Kommunikationsplattform dient Moodle dem

Austausch von Meinungen und Informationen

zwischen allen Beteiligten. Dies geschieht anhand von Dokumenten (z.B. Vorschriften zur

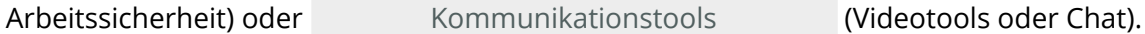

Als Lernplattform ermöglicht Moodle die Bereitstellung und Erstellung von

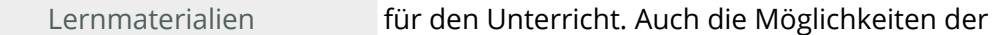

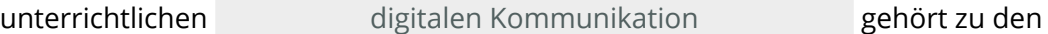

Eigenschaften von Moodle als Lernplattform.

Die Oberfläche von Moodle ist aufgeteilt in

- den Arbeitsbereich
- eine kleine und eine große Menüleiste

- den Navigationsbereich

Der and Arbeitsbereich ist das große Fenster, in dem die Inhalte und Arbeitsbereich

Informationen angezeigt werden.

#### **Lern- und Kommunikationsplattform / Arbeitsbereich / Navigationsbereich / Austausch von Meinungen und Informationen / digitale Kommunikation / Lernmaterialien / Kommunikationstools**

## 4 **Bitte schreiben Sie jeweils "Richtig" oder "Falsch" hinter die Aussagen:**

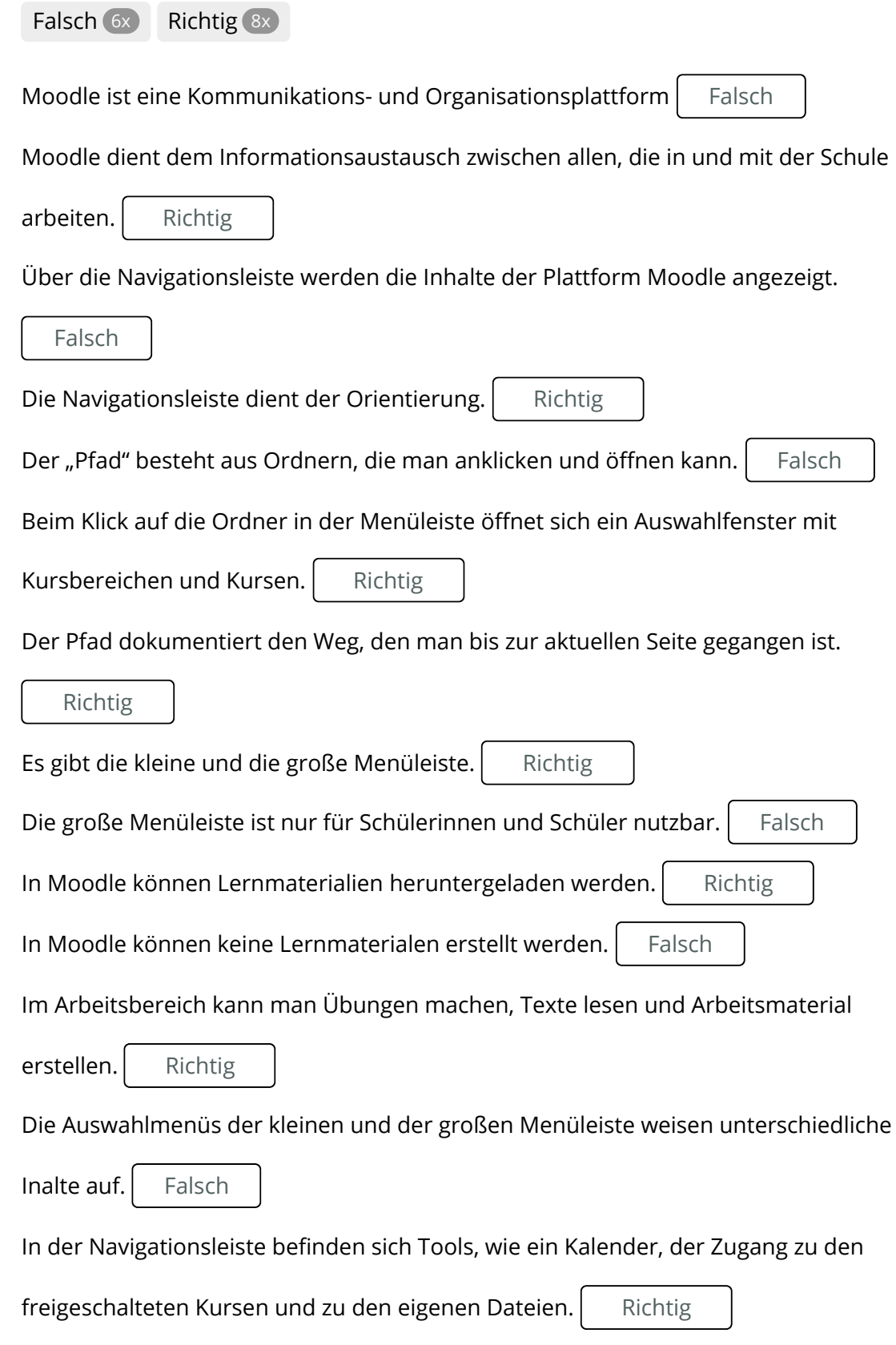

# 5 **Bitte füllen Sie die Lücken aus:**

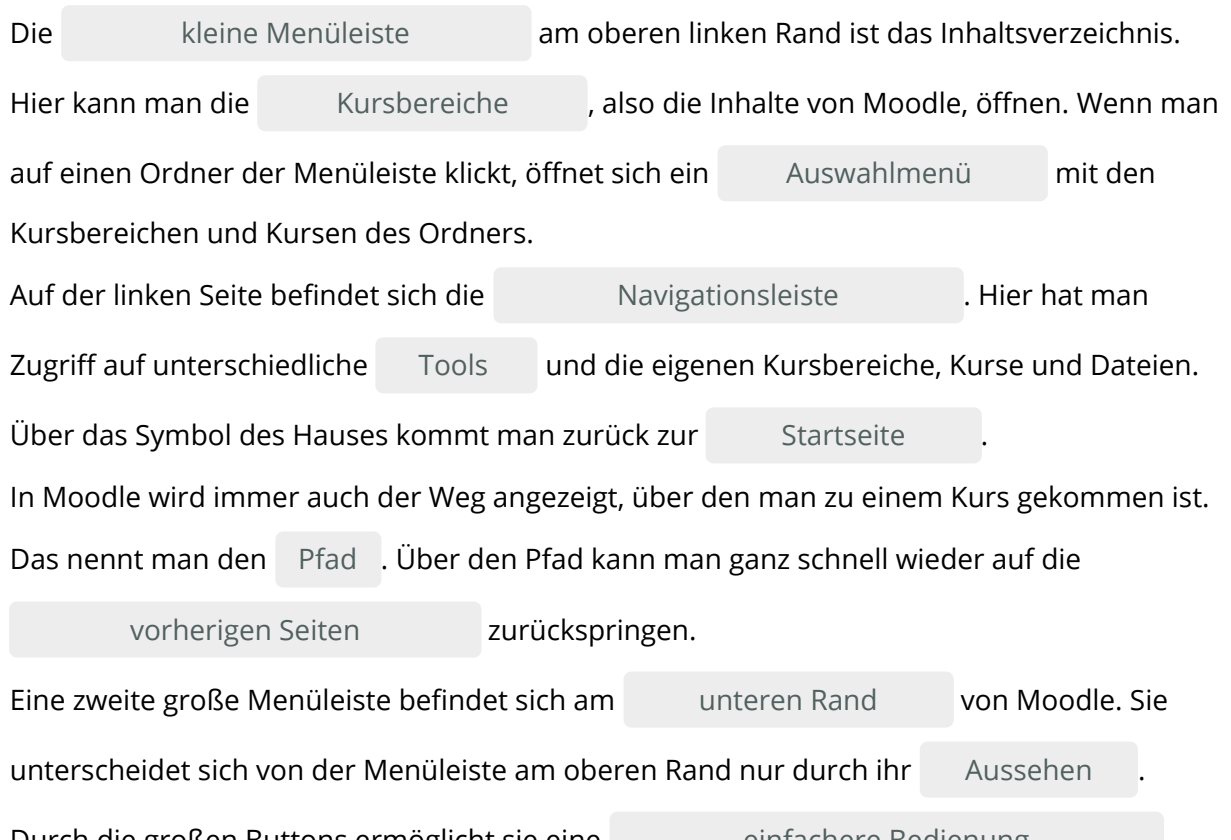

Durch die großen Buttons ermöglicht sie eine . einfachere Bedienung

#### **einfachere Bedienung / Kursbereiche / kleine Menüleiste / Aussehen / Startseite / unterer Rand / vorherigen Seiten / Tools / Navigationsleiste / Auswahlmenü / Pfad**

## 6 **Finden Sie 7 zentrale Begriffe aus der Anleitung:**

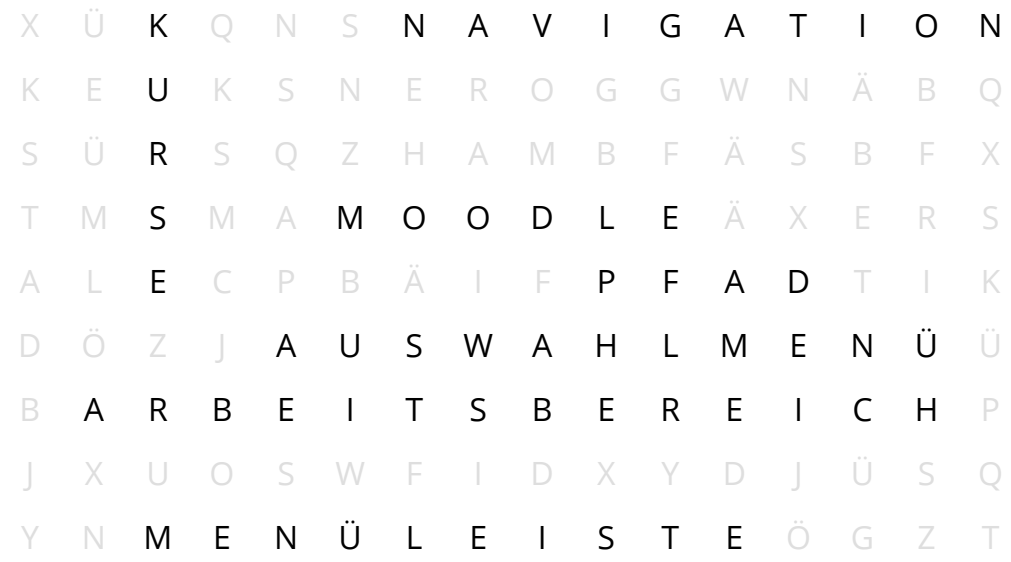

# $1_1(N_2(T_3(E_4(R_5(N_6(E_7(T_8$  $1<sub>B</sub>$  $2K$  U  $\sqrt{R_5}$  S  $3<sub>S</sub>$  $|^{4}P$  | T  $5\mathsf{M}$   $\mathsf{T}$   $\mathsf{T}$   $\mathsf{F}$   $\mathsf{C}$ O <sup>6</sup>N A V I <sup>1</sup> G A T <sup>3</sup> I O N<sup>6</sup> O | R | D | N D | T  $L$  S  $7L$  E R  $(N_2)(E_4)$  N I T  $\vert{}^{8}M$   $\vert$  ( E  $\frac{1}{7}$  N  $\vert$  Ü **1** Eine begrenzte Fläche, die mit einer Seite verlinkt ist:

### 7 **Finden Sie die Begriffe und das Lösungswort:**

- 
- **2** Bezeichnung für eine Lerneinheit in Moodle:
- Mit dieser Seite wird Moodle geöffnet, nachdem man sich angemeldet hat: **3**
- **4** | Zeigt den Verlauf (Weg) bis zur aktuelle geöffneten Seite:
- **5** Plattform der CJD Christophorusschule:
- **6** Fachbegriff für Steuerung:
- **7** Eine Nutzungsmöglichkeit von Moodle für den Unterricht:
- **8** ▶ Auswahl an Kursbereichen und Kursen in Moodle: